## **Foreman - Bug #23625**

 "AUDIT\_ID" : "7", "AUDIT\_NEW" : "foo",

...

}

## **external audit message not logged on deleting organization**

05/17/2018 02:54 PM - roman plevka

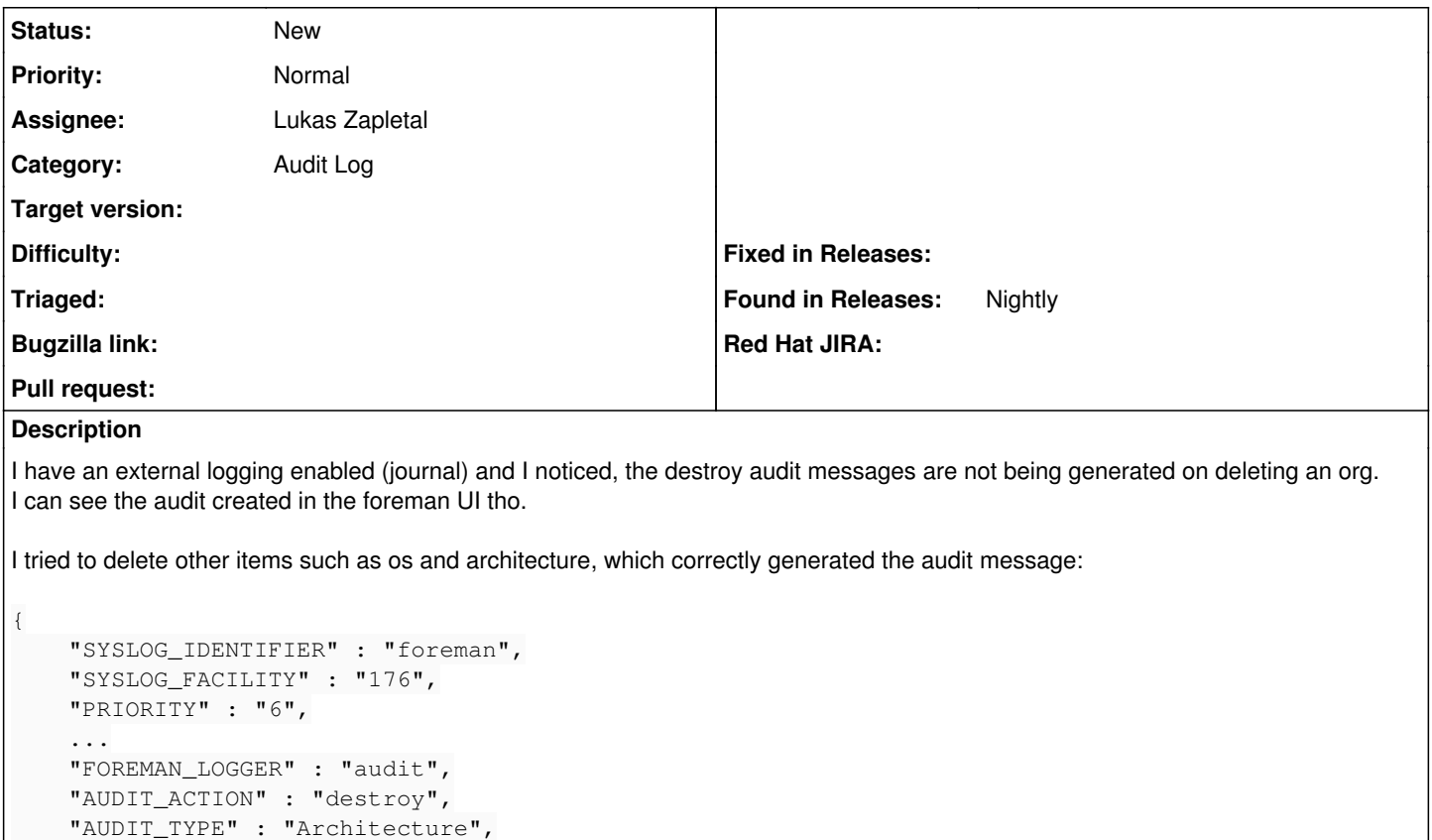

*05/20/2024 1/1*